## Uninstalling plugins and deactivating licenses

On this page

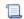

Unknown macro: 'include-content'